# Formation Boutique en ligne Jimdo

# **JIMDO**

#### Présentation de la formation

Vous êtes un professionnel ? Vous voulez commercialiser vos produits sur internet avec un module de ecommerce simple d'utilisation ? Vous souhaitez acquérir des capacités d'autonomie pour créer, publier et mettre à jour vos catalogues et fiches produits? Cette formation vous apportera les connaissances nécessaires pour créer et gérer votre propre boutique en ligne avec un design moderne que vous pouvez adapter.

#### Pré-requis & participants

Aucun prérequis, ouvert à tous - Niveau Moyen / Formation individuelle ou en groupe. Des outils, supports et exercices pédagogiques seront proposés.

#### Public

Chef d'entreprise, artisan et leur conjoint, salarié

#### Objectifs

- Mettre en place une page de vente en ligne de produits avec JIMDO
- Administrer et gérer son site e-commerce

#### Programme

JOUR 1 - MATIN : Introduction à la création d'une boutique Jimdo

- Pourquoi choisir JIMDO pour créer une e-boutique
- Installation de l'interface et paramètres généraux
- Paramétrage du catalogue
- Les permaliens
- Gérer les produits en ligne, régler les taxes
- Configurer les comptes clients

#### JOUR 1 – APRES-MIDI : Gestion d'une boutique e-commerce

- Gestion des produits
- Les catégories / Les images du produit
- Modes de paiement (configuration)
- Options des commandes / Payer avec une carte de crédit
- Commandes et livraisons (Gestion des commandes, choix d'un ou des modes de livraison)

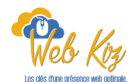

<sup>1</sup> journées de <sup>7</sup> heures

7 heures

# Formation création de site web Jimdo

### Déroulé pédagogique journée 1

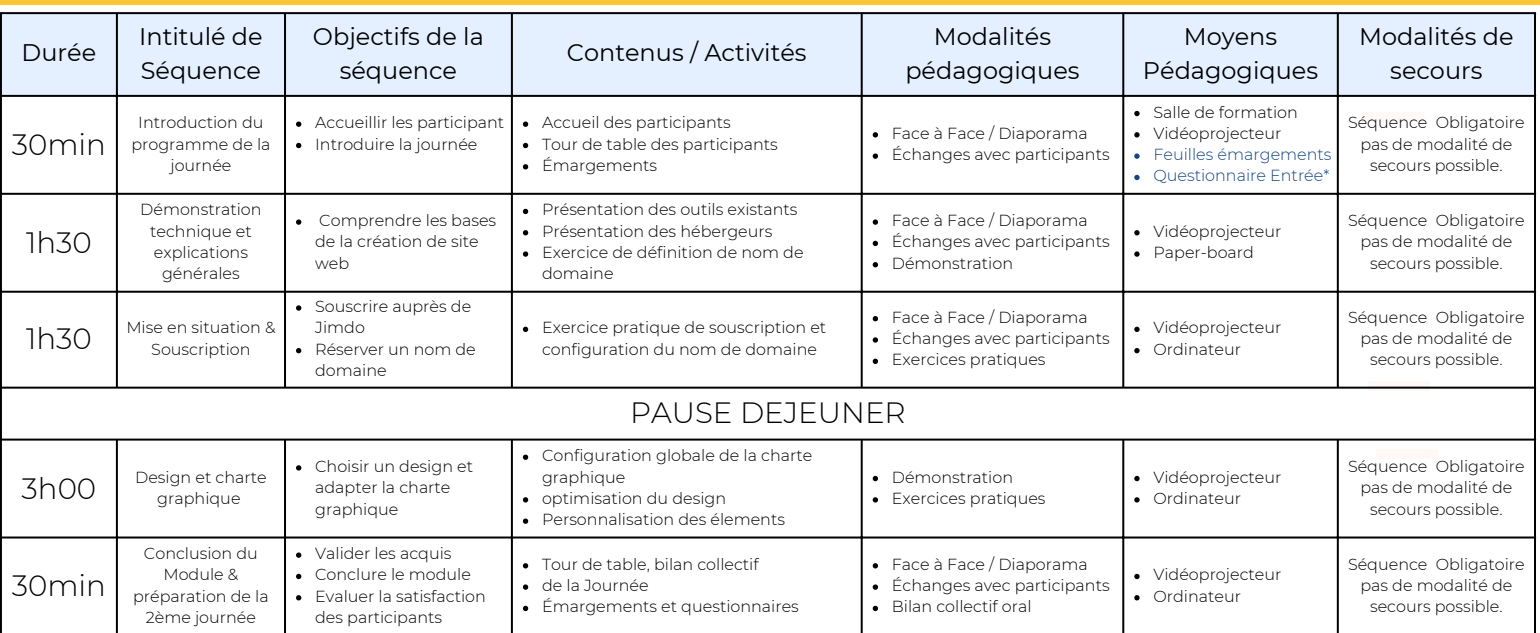

## Déroulé pédagogique journée 2

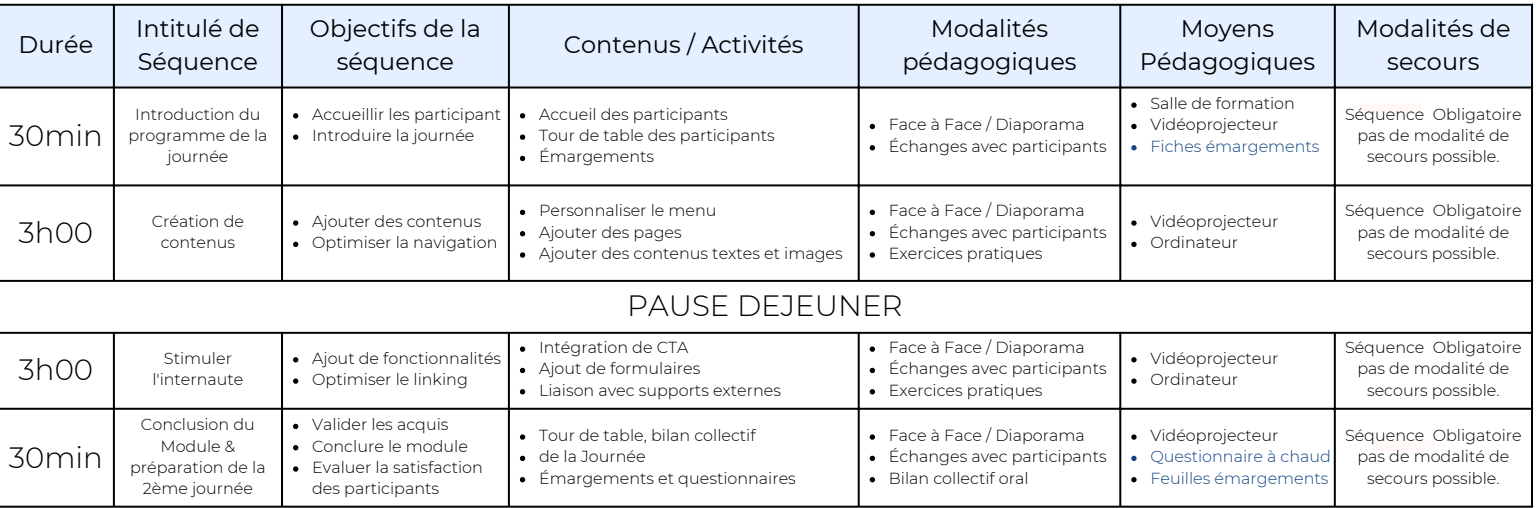

## Déroulé pédagogique journée 3

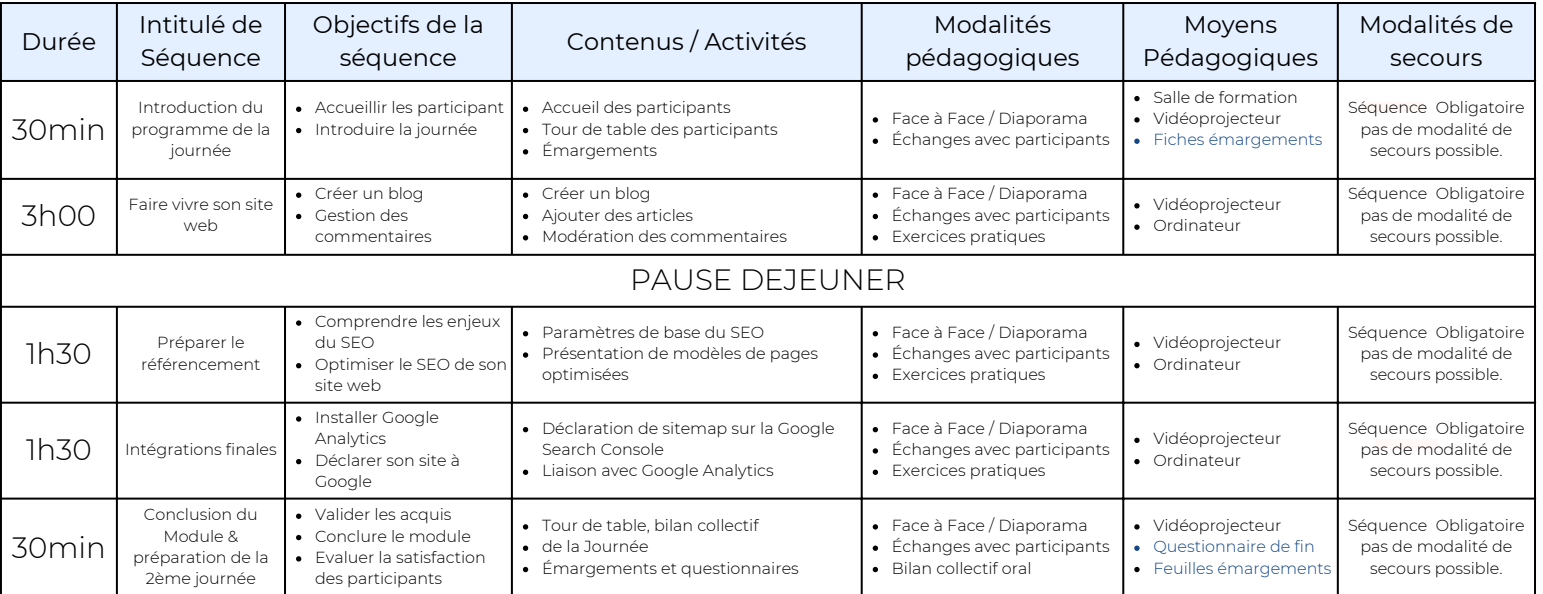